# Plotting Precision and Recall

- ◆ Precision
	- = No. of relevant documents retrieved Total no. of documents retrieved

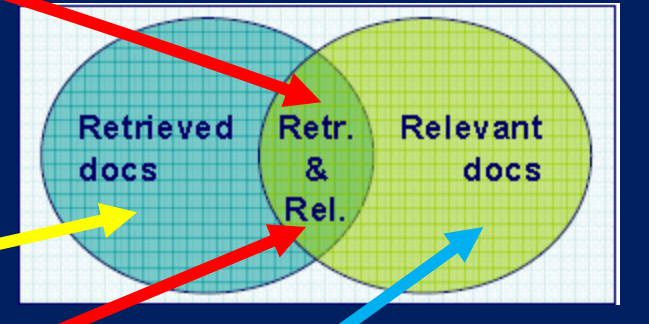

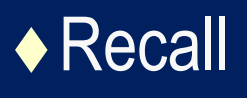

No. of relevant documents retrieved Total no. of relevant documents in database

◆ Precision and recall are interrelated

## Precision & Recall for a single query

◆ 14 documents: 1,2,4,5 and 13 are relevant

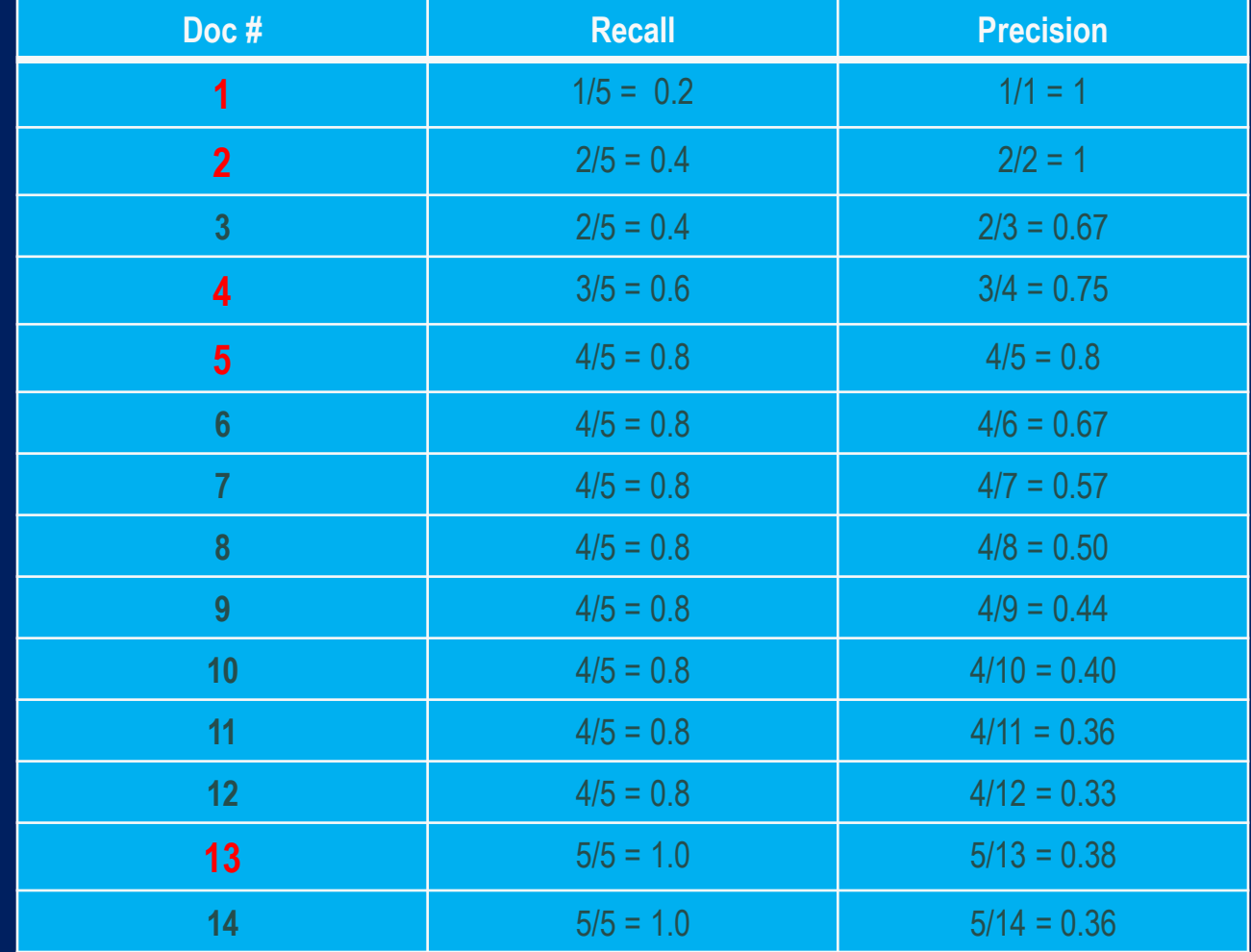

### Precision & Recall for a single query

◆ 5 documents: 1,2,4,5 and 13 are relevant

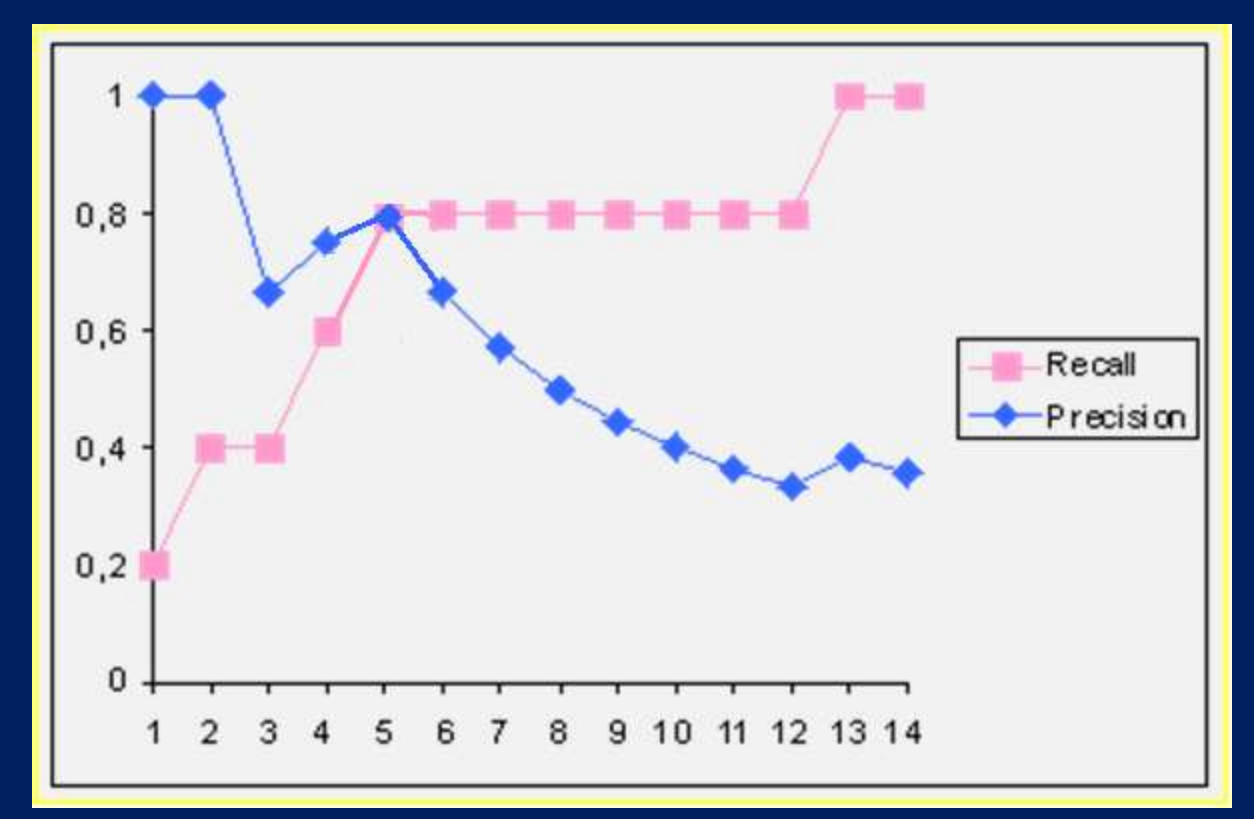

i th document retrieved

### Precision & Recall for a Single Query

◆ 5 documents: 1,2,4,5 and 13 are relevant

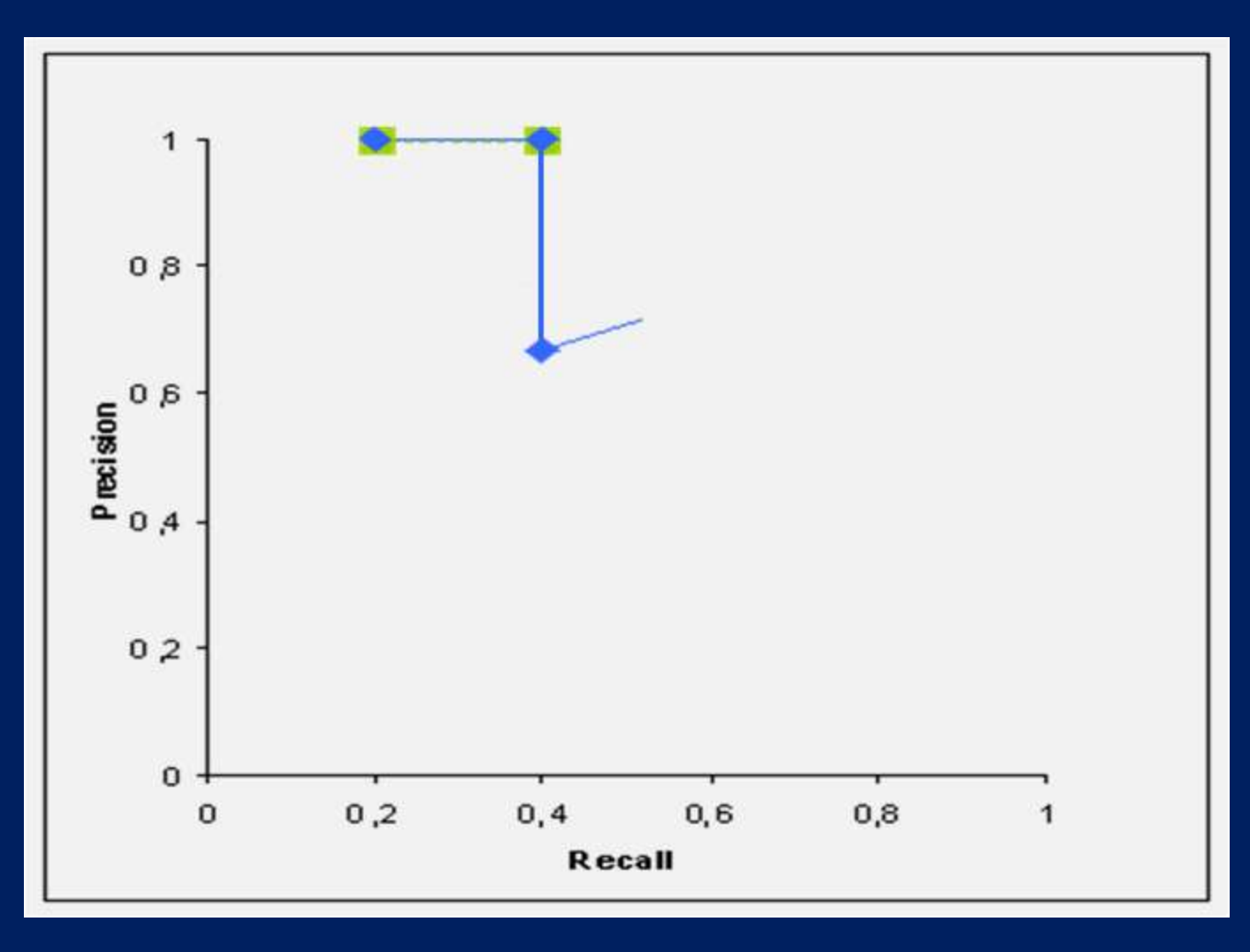

### Plotting recall and precision

Single query performance not necessarily representative of system

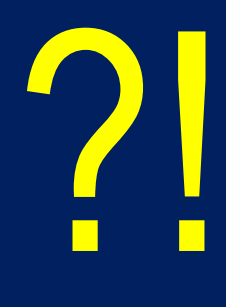

# Implementing Precision & Recall

Common method:

For each query, calculate precision at 11 levels of recall (0, 10, … 100%)

- Average across all queries
- Average the interpolated values at each recall level
- ◆ Plot precision vs. recall curve

#### Calculating Precision at Standard Recall Levels

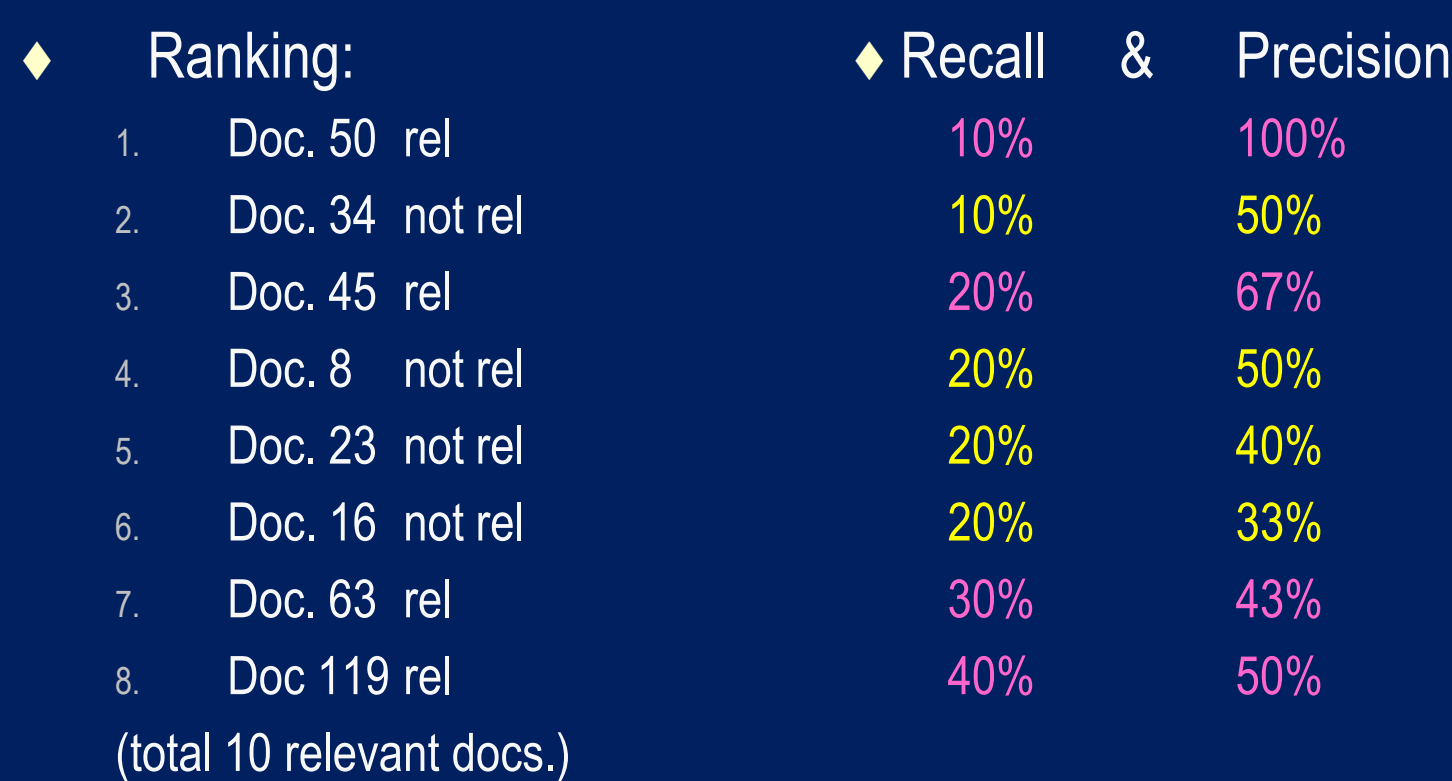

## Calculating Precision at Standard Recall Levels

◆ Average over all test queries:  $Precision<sub>Rleveli</sub> = \sum (Precision<sub>Rleveli,Q</sub>/N<sub>Q</sub>)$ ◆ Need to interpolate ◆ To determine precision at 0% recall ◆ To determine precision at standard levels:  $P(r_j) = max_{(rj \le r \le rj+1)}P(r)$ j

# Interpolated Precision Example

#### **Plotting recall and precision**

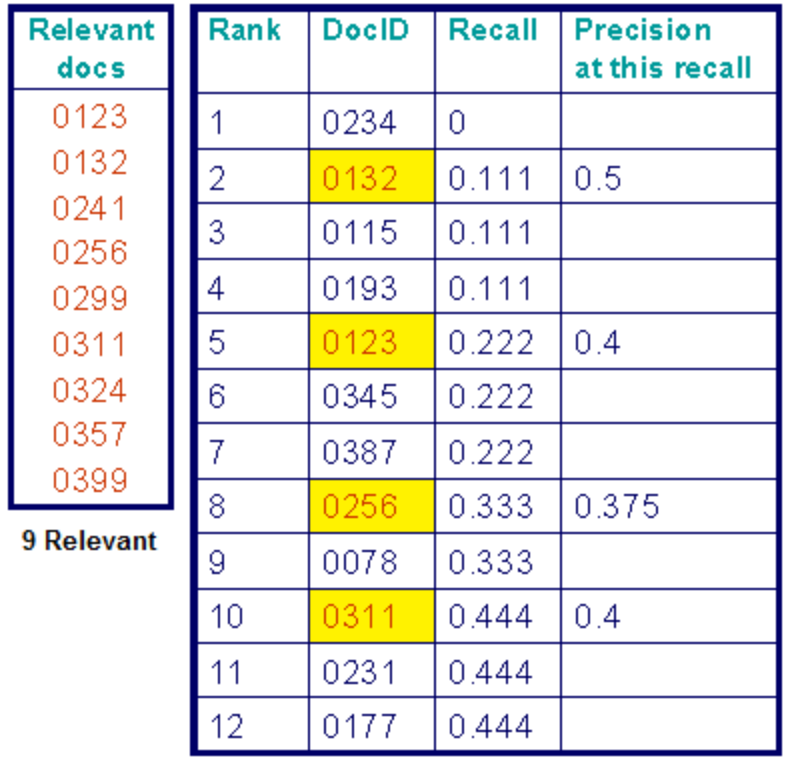

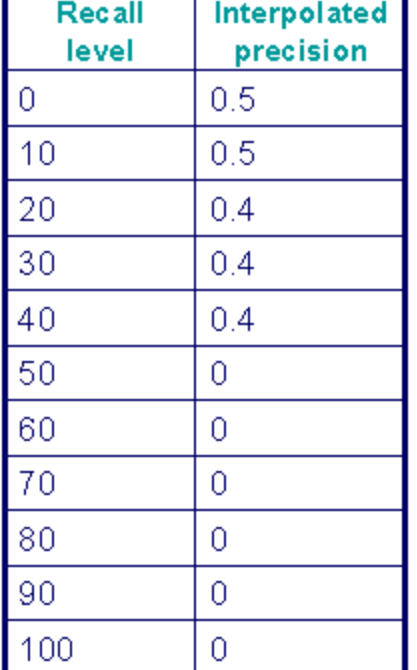

Precision @ 11 points of Recall

#### **Plotting recall and precision**

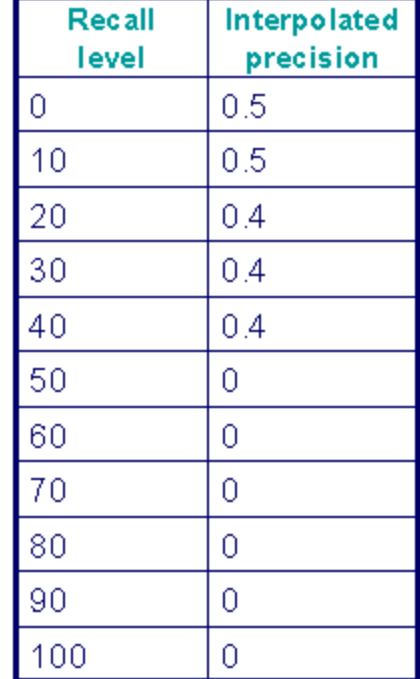

Recall and precision for a single query

11-point Interpolated Recall-**Precision** 

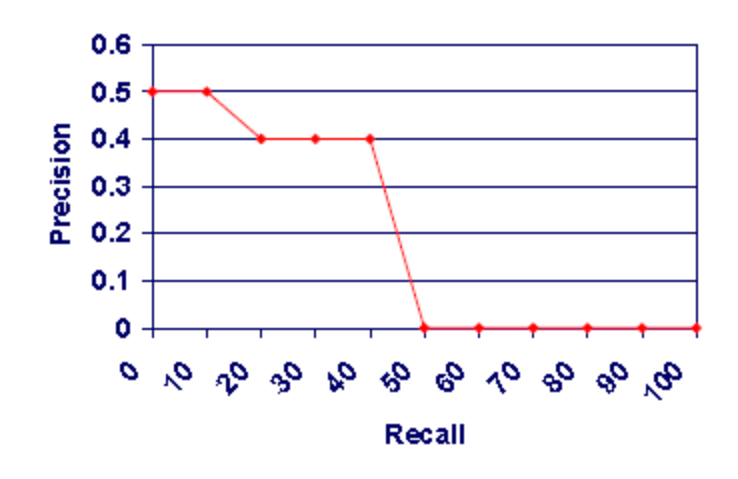